# www.2-1-1helps.org

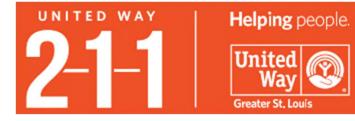

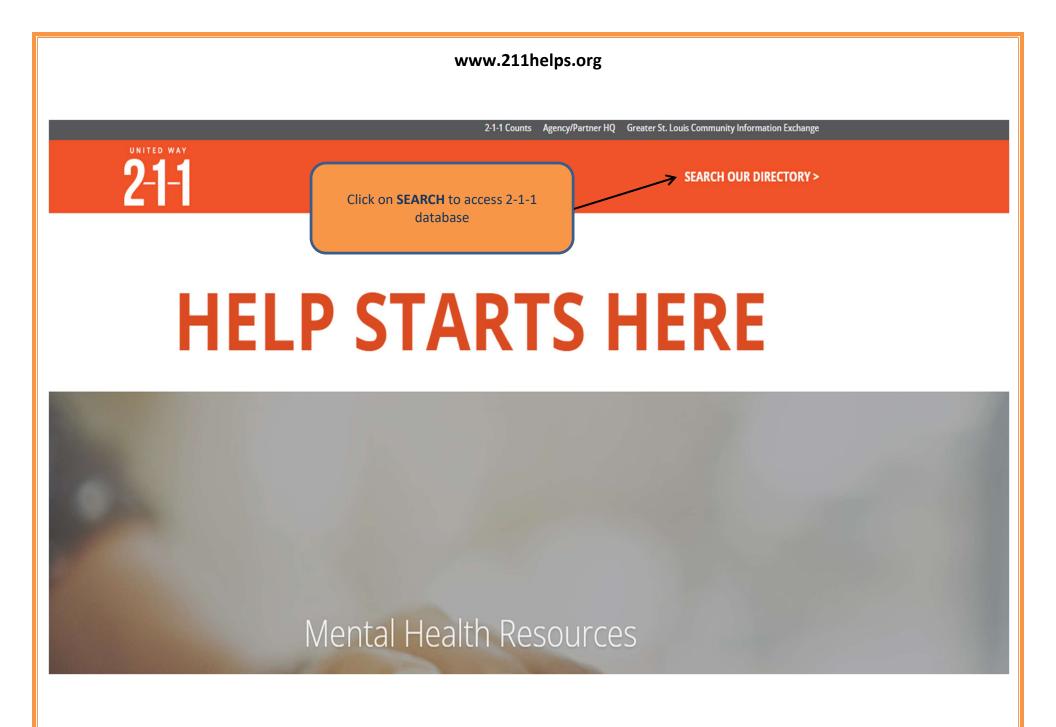

2-1-1 FIND HELP HOMEPAGE SEARCH METHODS: FOUR TIER SEARCH

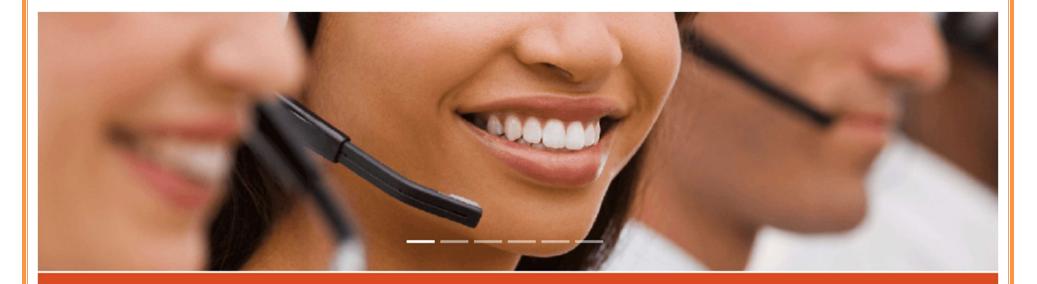

# HELP STARTS HERE

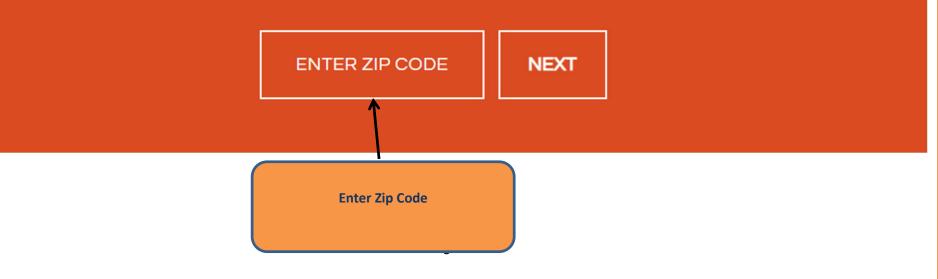

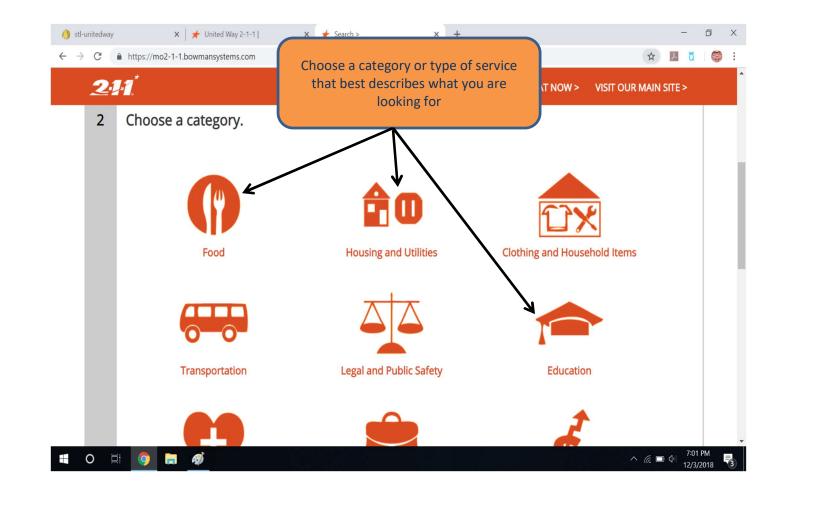

## Category choices include:

| Food                         | Housing and Utilities            | Clothing and Househo | old Items Tra                                | ansportation | Legal and Public Safety |
|------------------------------|----------------------------------|----------------------|----------------------------------------------|--------------|-------------------------|
| Education                    | Health, Wellness and Dental      | Employment           | Income Support                               | Individual a | nd Family Support       |
| Mental Health and Addictions | Environment, Arts and Recreation | Disaster Services    | Consumer, Information and Municipal Services |              |                         |
|                              |                                  |                      |                                              |              |                         |

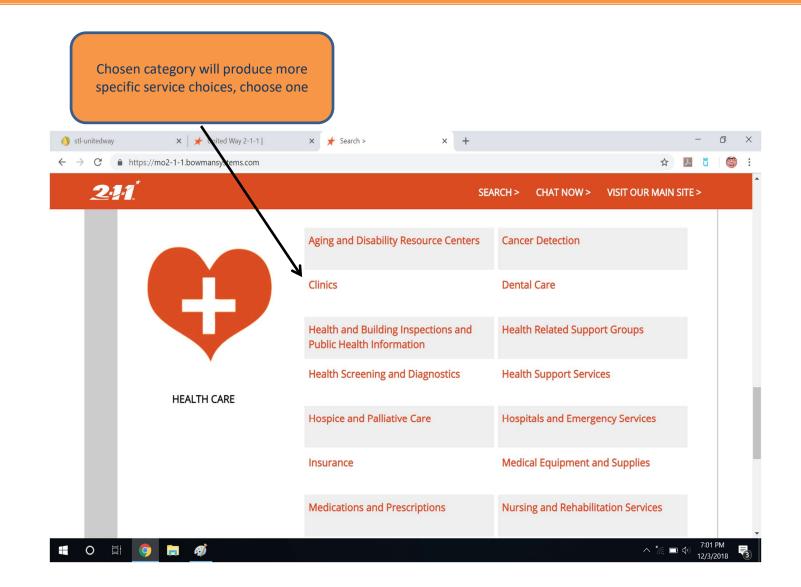

Drill Down of Category Choices: Provided at back of manual

2-1-1 FIND HELP HOMEPAGE SEARCH METHODS: ADVANCED SEARCH

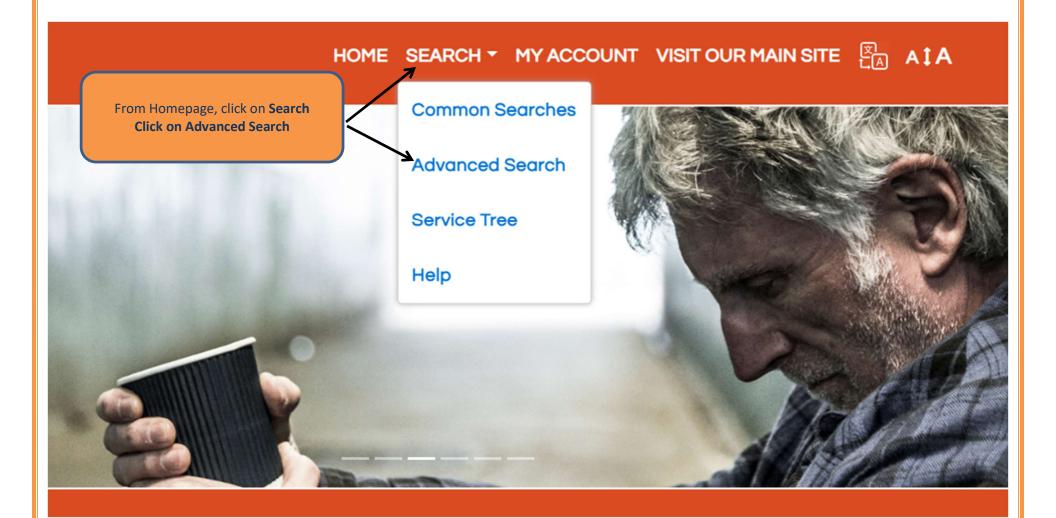

| Keywords <             | Enter search terms into <b>Keywords</b><br>fields                                                                                              |  |  |  |
|------------------------|----------------------------------------------------------------------------------------------------|--|--|--|
| All of the these words |                                                                                                    |  |  |  |
|                        | ALL words entered here MUST appear in a provider's profile for that provider to turn up as a search result. 100 characters maximum.            |  |  |  |
| Any of these words     |                                                                                                    |  |  |  |
|                        | If any one of the words entered here appears in a provider's profile that provider will turn up as a search result. 100 characters maximum.    |  |  |  |
| Physical Location      | To find agencies <b>PHYSICALLY</b><br><b>LOCATED</b> in a certain area, search by<br>zip, city or county in <b>Physical Location</b><br>fields |  |  |  |

If you specify a physical location the provider must be physically located in that area to turn up as a search result. (Compare this to "Areas Served," below.) This is typically useful for people in rural settings who need to find providers nearby.

Note: You may only specificy one type of location (zipcode OR city OR county OR state), not a combination. Additionally, Physical Location may not be combined with Areas Served.

| ZIP code (5 digits) | results within 50 miles of this ZIP code | ~ |
|---------------------|------------------------------------------|---|
| City                |                                          |   |
| County              |                                          |   |
|                     |                                          |   |

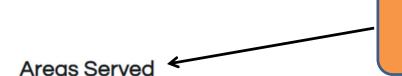

Or to find agencies that SERVE a certain area, search by zip, city or county in Areas Served fields (RECOMMENDED)

# If you specify an area served the provider only needs to offer service in that area to appear as a search result. The provider is not required to be physically located in the area specified. For example, a suicide hotline will by physically located in a single building but can serve multiple areas. (Compare this the "Physical Location," above.)

Note: You may only specificy one type of location (zipcode OR city OR county OR state), not a combination. Additionally, Areas Served may not be combined with Physical Location.

| ZIP code | Must be exactly five digits. |
|----------|------------------------------|
| City     |                              |
| County   |                              |

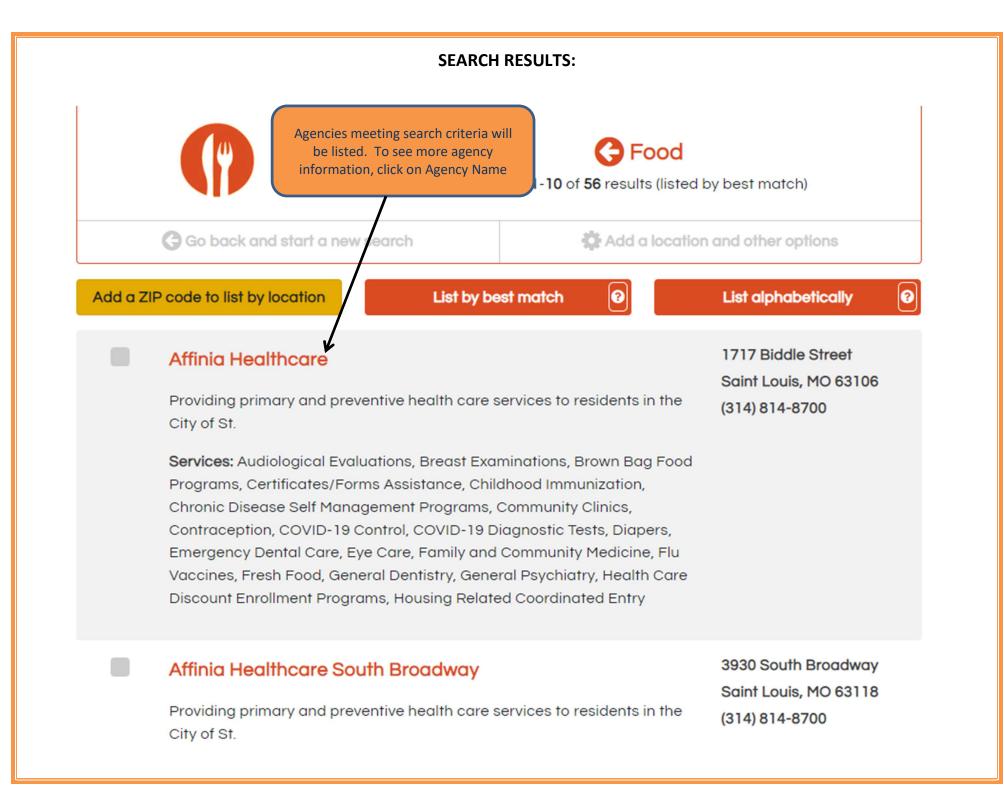

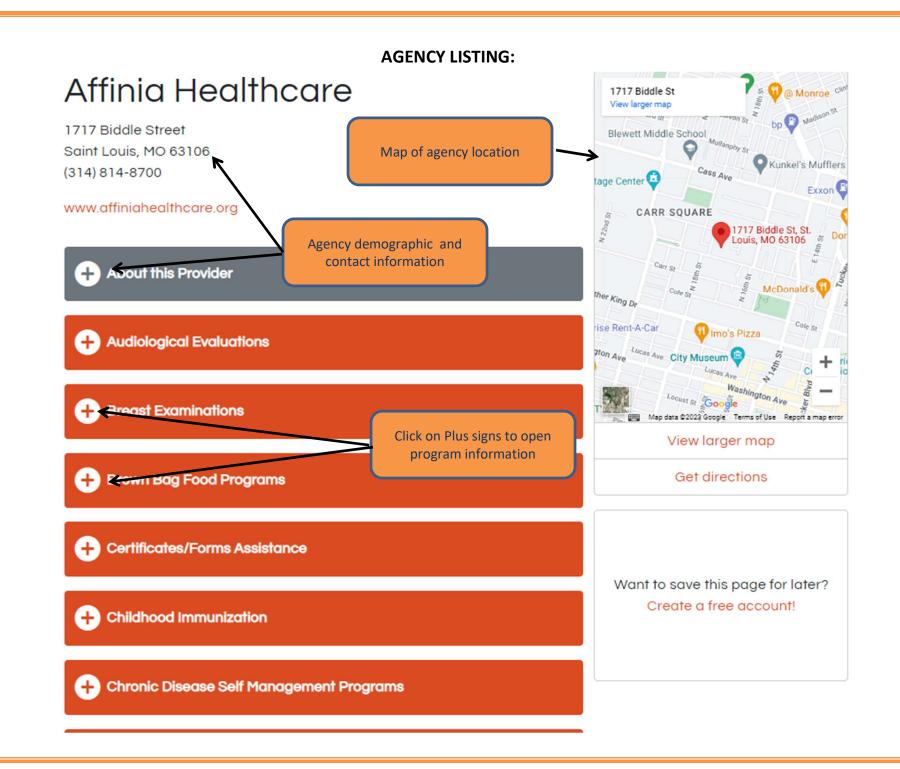

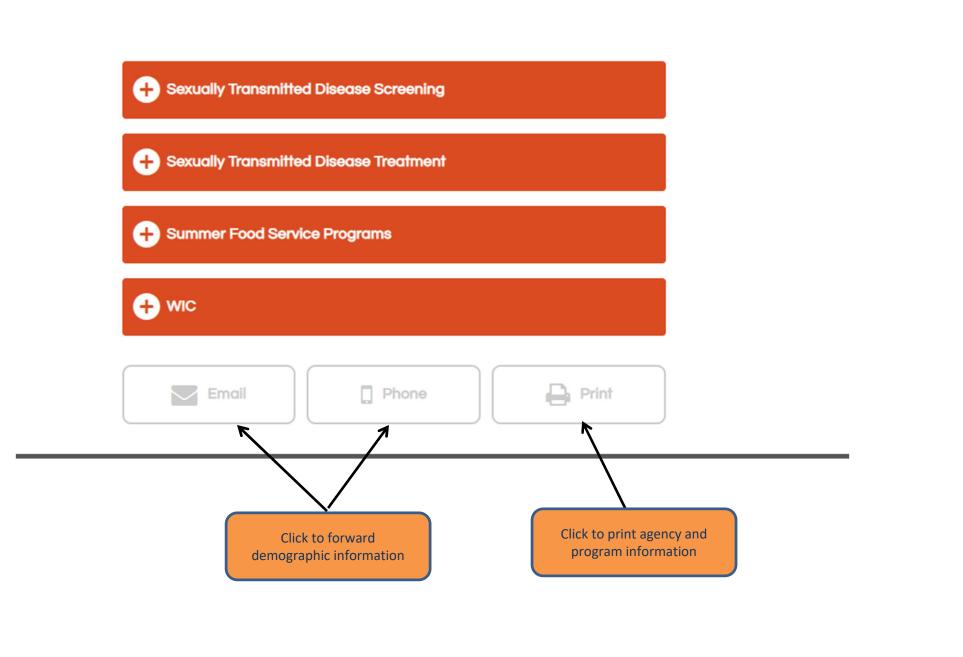

# **PROGRAM LISTING:**

## + Brown Bag Food Programs

#### Description

Providing a food distribution event for individuals and/or families in need. Drive Through Pickup. For individuals without a vehicle, please call ahead

#### Hours

First Friday of the month - starting at 9:30am until food runs out

## Required Documents No Documentation Required

#### Eligibility

No Restrictions

#### Fees

No Fees

#### Intake Procedure

- Come In Person For Service - First Come, First Serve - Drive Through Pickup - For individuals without a vehicle, please call ahead

#### Languages

English

#### Service Area

- Calhoun, Clinton, Greene, Jersey, Macoupin, Madison, Monroe, Randolph, and St. Clair Counties in Illinois - Franklin, Jefferson, Lincoln, St. Charles, St. Louis City/County and Warren Counties in Missouri

#### **Geography Served**

If a location is grayed out it means that only certain areas within it are covered. The areas with complete coverage are listed in black.

#### Illinois

Calhoun County Clinton County Greene County Program information includes description, hours, documentation, eligibility, fees, intake, languages and service area

# **CREATING RESOURCE GROUPS**

Resource Groups on the 2-1-1 website allow users to create individualized groupings of agencies and save them for future use

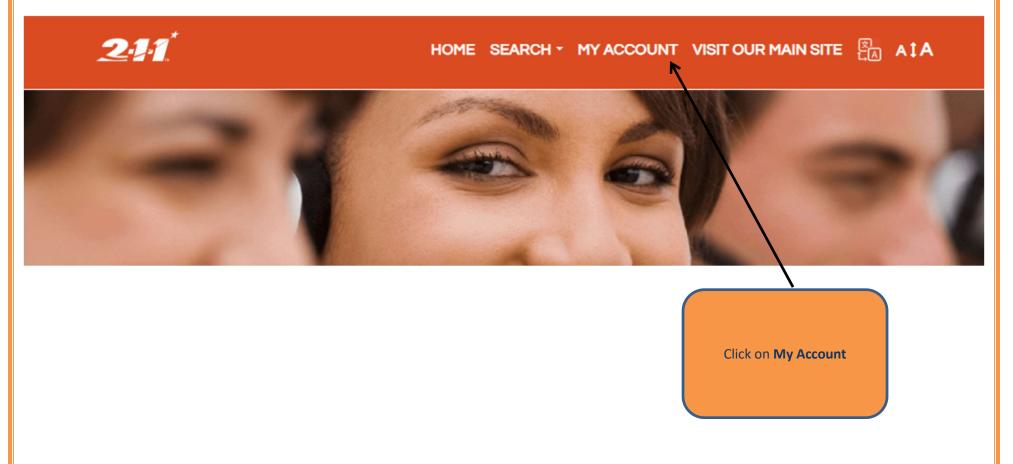

Since Resource Groups are individualized to each user, you must create an account.

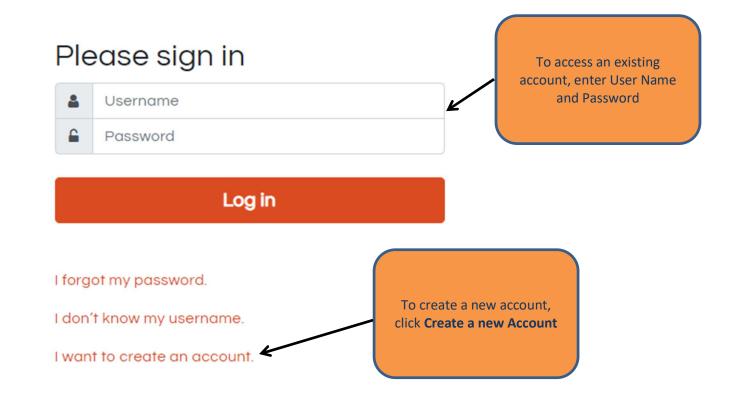

This website is free to use without an account. Having an account allows you to save records to groups and to recall profiles you have visited previously. Your last visit was on April 26, 2023.

Log out

Recent activity

Once logged on, click Manage Resource Groups to start a grouping or see existing groupings of agencies

Edit my account

Manage my resource groups

Add a new resource record

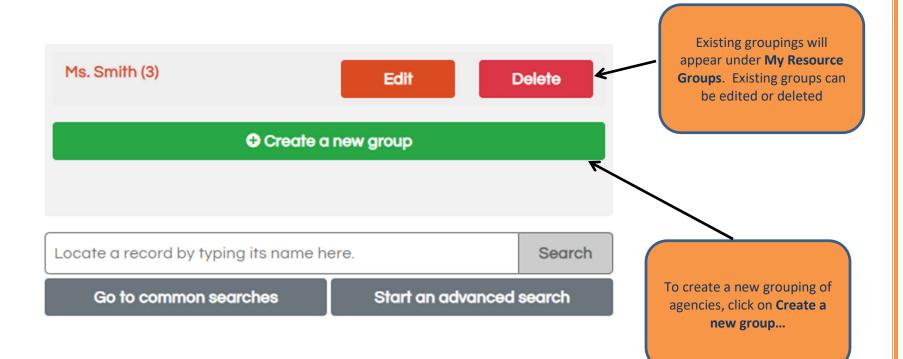

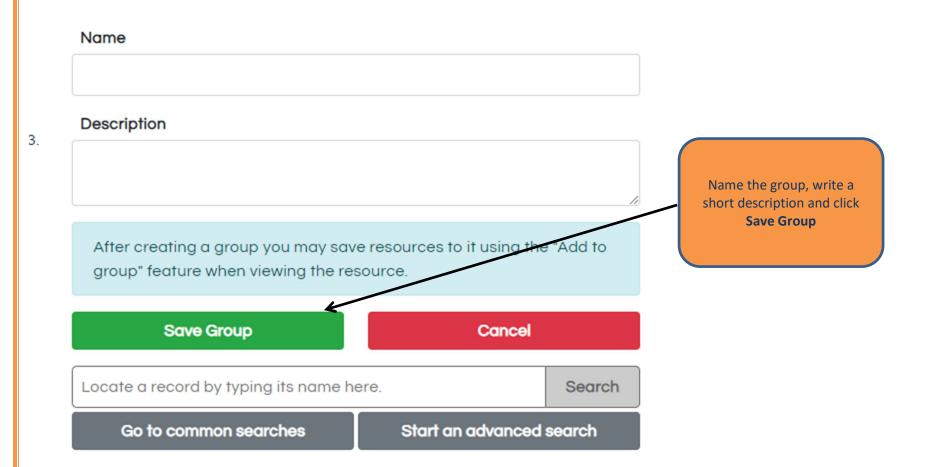

## 

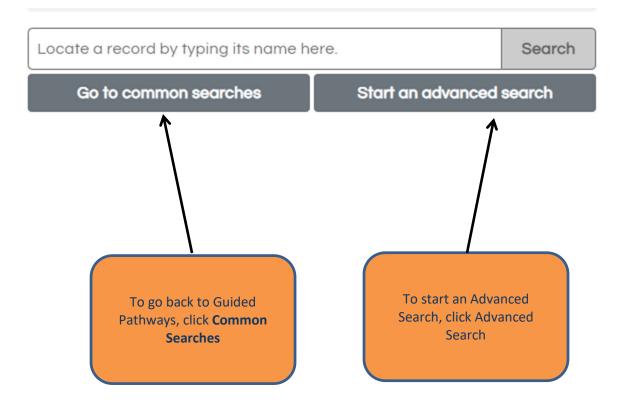

# Affinia Healthcare

×

Providing primary and preventive health care services to residents in the City of St.

Services: Audiological Evaluations, Breast Examinations, Brown Bag Food Programs, Certificates/Forms Assistance, Childhood Immunization, Chronic Disease Self Management Programs, Community Clinics, Contraception, COVID-19 Control, COVID-19 Diagnostic Tests, Diapers, Emergency Dental Care, Eye Care, Family and Community Medicine, Flu Vaccines, Fresh Food, General Dentistry, General Psychiatry, Health Care Discount Enrollment Programs, Houeing Related Coordinated Entry

# Affinia Healthcare South Broadway

Providing primary and preventive health care services to residents in the City of St. 3930 South Broadway Saint Louis, MO 63118 (314) 814-8700

After deciding which agencies to add

to group, check the box next to those

agency names

1717 Biddle Street

(314) 814-8700

Saint Louis, MO 63106

Services: Breast Examinations, Brown Bag Food Programs, Certificates/Forms Assistance, Childhood Immunization, Chronic Disease Self Management Programs, Community Clinics, Contraception, Family and Community Medicine, Flu Vaccines, Fresh Food, General Psychiatry, Health Care Discount Enrollment Programs, Housing Related Coordinated Entry, HPV Immunizations, Infertility Services, Internal Medicine, Obstetrics/Gynecology, Pap Tests, Pediatrics, Perinatal Mood and Anxiety Disorders Treatment

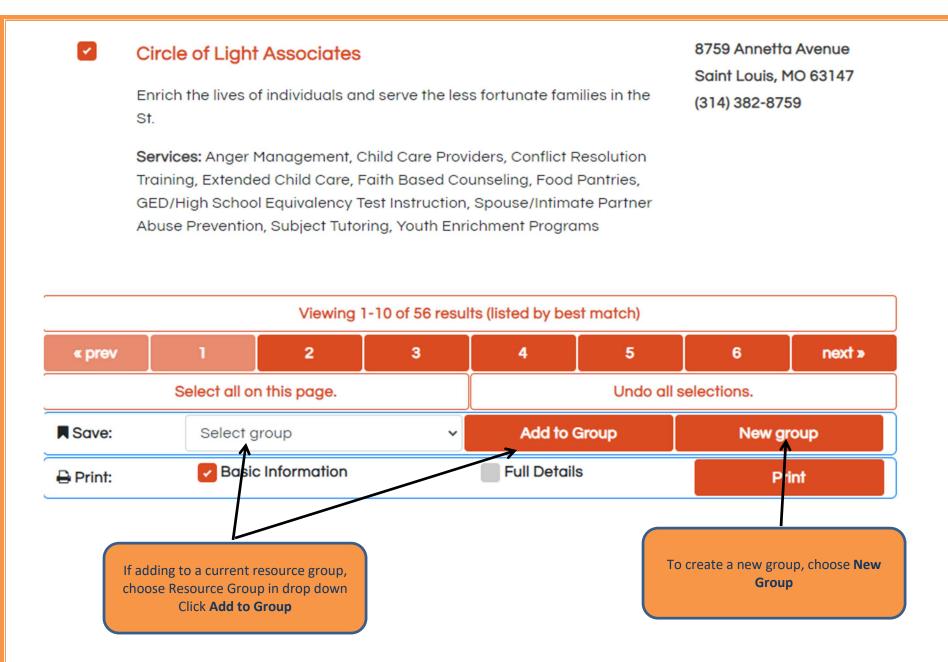

Your Resource Group is now created and will be available to you every time you log on to your account on <u>www.211helps.org</u>. Multiple Resource Groups can be created for any variety of needs and the information is being constantly updated by Agencies and the 2-1-1 Resource Team.

# **CREATING PRINTED DIRECTORIES**

The 2-1-1 website allow users to create individualized printed directories

Use the Tiered search method to find the resources that you want to print. Once you get the resource search results:

1717 Biddle Street Affinia Healthcare × Saint Louis, MO 63106 Providing primary and preventive health care services to residents in the (314) 814-8700 City of St. Services: Audiological Evaluations, Breast Examinations, Brown Bag Food Programs, Certificates/Forms Assistance, Childhood Immunization, Chronic Disease Self Management Programs, Community Clinics, Contraception, COVID-19 Control, COVID-19 Diagnostic Test After deciding which agencies to print, Emergency Dental Care, Eye Care, Family and Community N check the box next to those agency Vaccines, Fresh Food, General Dentistry, General Psyc names Discount Enrollment Programs, Housing Related Coordinate 3930 South Broadway Affinia Healthcare South Broadway Saint Louis, MO 63118 Providing primary and preventive health care services to residents in the (314) 814-8700 City of St.

Services: Breast Examinations, Brown Bag Food Programs, Certificates/Forms Assistance, Childhood Immunization, Chronic Disease Self Management Programs, Community Clinics, Contraception, Family and Community Medicine, Flu Vaccines, Fresh Food, General Psychiatry, Health Care Discount Enrollment Programs, Housing Related Coordinated Entry, HPV Immunizations, Infertility Services, Internal Medicine, Obstetrics/Gynecology, Pap Tests, Pediatrics, Perinatal Mood and Anxiety Disorders Treatment

# Circle of Light Associates

8759 Annetta Avenue Saint Louis, MO 63147 (314) 382-8759

Enrich the lives of individuals and serve the less fortunate families in the St.

Services: Anger Management, Child Care Providers, Conflict Resolution Training, Extended Child Care, Faith Based Counseling, Food Pantries, GED/High School Equivalency Test Instruction, Spouse/Intimate Partner Abuse Prevention, Subject Tutoring, Youth Enrichment Programs

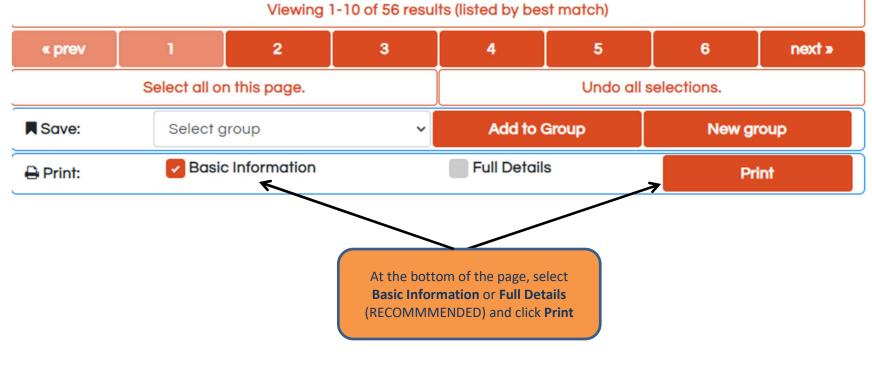

You may customize the display of services below.

Click here to print this page or use your computer's Print function.

Click here to SHOW ALL service details. Or click on a service name to see its details specifically.

# Affinia Healthcare

1717 Biddle Street Saint Louis, MO 63106

(314) 814-8700

www.affiniahealthcare.org

#### Description:

Providing primary and preventive health care services to residents

Click to Show All service details to get full directory (Note: If program is inactive - Temporarily Unavailable will appear)

Food Programs, Fresh Food, Summer Food Service Programs, Housing Related Coordinated Entry, Diapers, Medical Records, Certificates/Forms Assistance, COVID-19 Control, Breast Examinations, Pap Tests, COVID-19 Diagnostic Tests, Sexually Transmitted Disease Screening, Chronic Disease Self Management Programs, Health Care Discount Enrollment Programs, Contraception, Infertility Services, Pregnancy Counseling, Pregnancy Testing, Prenatal Care, Audiological Evaluations, Sexually Transmitted Disease Treatment, Childhood Immunization, Flu Vaccines, HPV Immunizations, Emergency Dental Care, General Dentistry, Eye Care, Family and Community Medicine, Internal Medicine, Obstetrics/Gynecology, Pediatrics, Podiatry/Foot Care, WIC, Perinatal Mood and Anxiety Disorders Treatment and General Psychiatry.

#### Hours:

Administrative Hours: Mon, Tue, Thu and Fri - 8:30am to 5:30pm

This will print out the agency list that you have created making a small, mini directory! REMEMBER: Any printed material may become outdated so if it is a list you use frequently, we recommend making a Resource Group of the agencies so they can be printed often.